**ECAMPUS Fluxo: Submissão de propostas PIBIC Perfil: Professor**

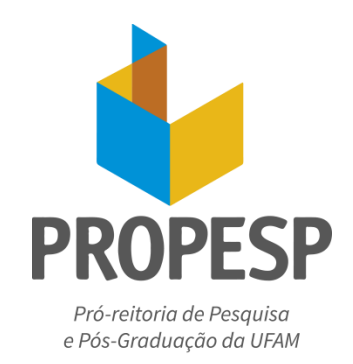

Submissão de projetos de pesquisa no âmbito do Programa Institucional de Bolsas de Iniciação Científica (PIBIC)

- 1. ACESSO AO MÓDULO PESQUISA (INICIAÇÃO CIENTÍFICA SUBMETER PROJETO)
- 2. INFORMAÇÕES DO PROJETO
- 3. DESCRIÇÃO DO PROJETO (RESUMO, INTRODUÇÃO, OBJETIVOS, METODOLOGIA E REFERENCIAS)
- 4. RECURSOS HUMANOS (ALUNO E COLABORADORES)
- 5. CRONOGRAMA DE EXECUÇÃO
- 6. PLANILHA DE PONTUAÇÃO DO CURRÍCULO DO ORIENTADOR E SUBMISSÃO
- 7. SITUAÇÃO DO PROJETO

## **1. ACESSO AO MÓDULO PESQUISA (FUNÇÃO SUBMISSÃO DE PROJETO)**

A submissão online é realizada no eCampus - Módulo Pesquisa, com o login e a senha de pesquisador

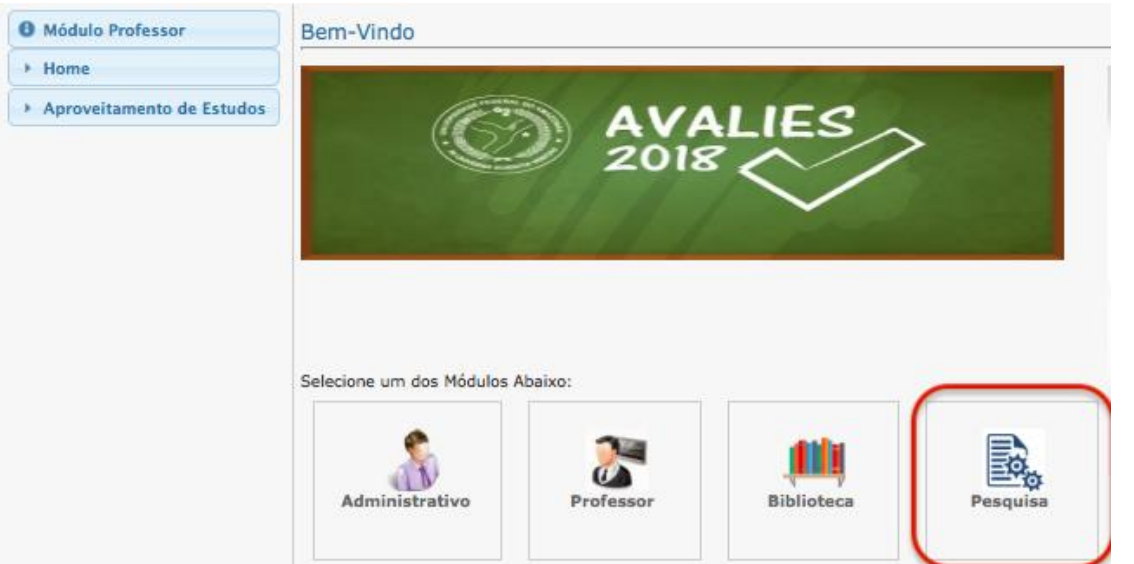

- 1. Acesse o Módulo Pesquisa e Extensão
- 2. Selecione o Perfil: Professor

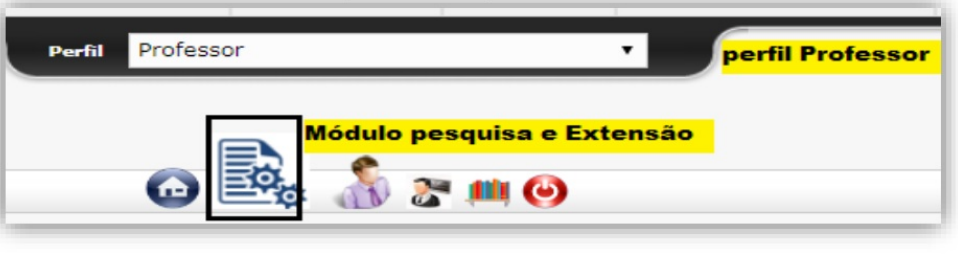

1.1) Selecione a menu **Iniciação Científica**, opção **Submissão:**

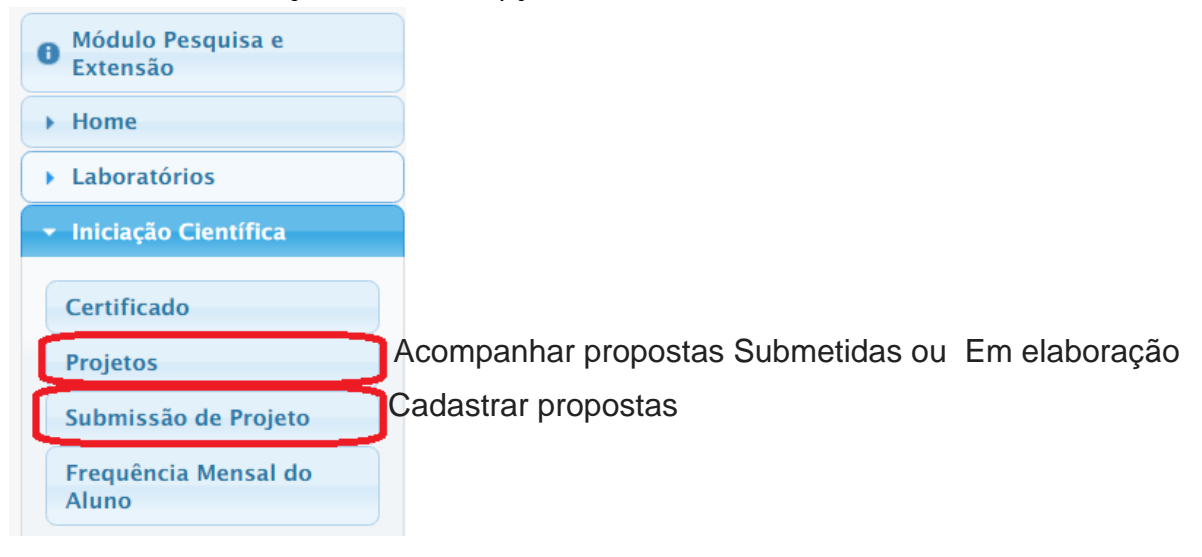

## **2. INFORMAÇÕES DO PROJETO**

Selecione o programa ao qual deseja submeter a proposta

Clique em **AVANÇAR** para completar com as demais informações.

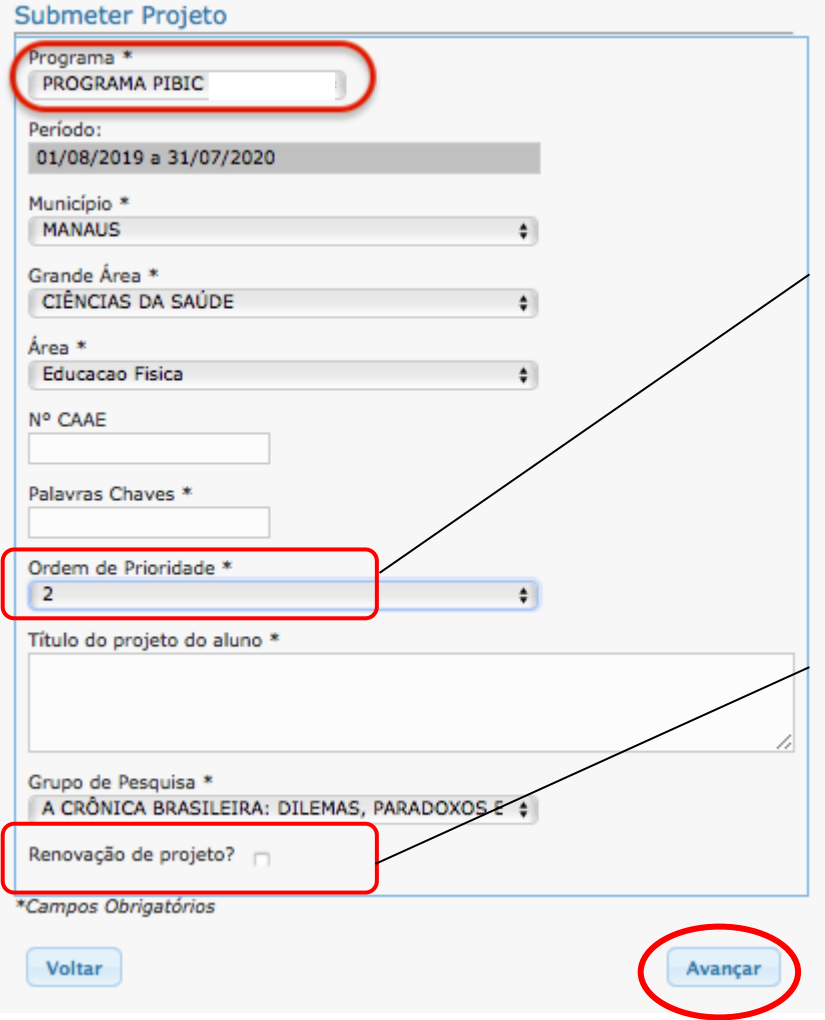

Esta indica a prioridade de distribuição de bolsas dos pesquisadores/orientadores contemplados, conforme critérios de classificação e distribuição de bolsas.

**Professores Doutores: Até 5 propostas ( 3 candidatos à bolsa e 2 voluntários) Professor Mestre: Até 3 propostas ( 2 candidatos à bolsa e 1 voluntário)**

Entende-se por renovação o projeto que deverá ter continuidade para que sejam aprofundados os objetivos inicialmente propostos e não projetos que não alcançarão os objetivos propostos em 12 meses de execução.

# **3. DESCRIÇÃO DO PROJETO**

As informações das abas Descrição, Recursos Humanos, Cronograma, Currículo e Situação, devem ser preenchidos de acordo com as diretrizes especificadas pela PROPESP/UFAM(Disponível em anexo)

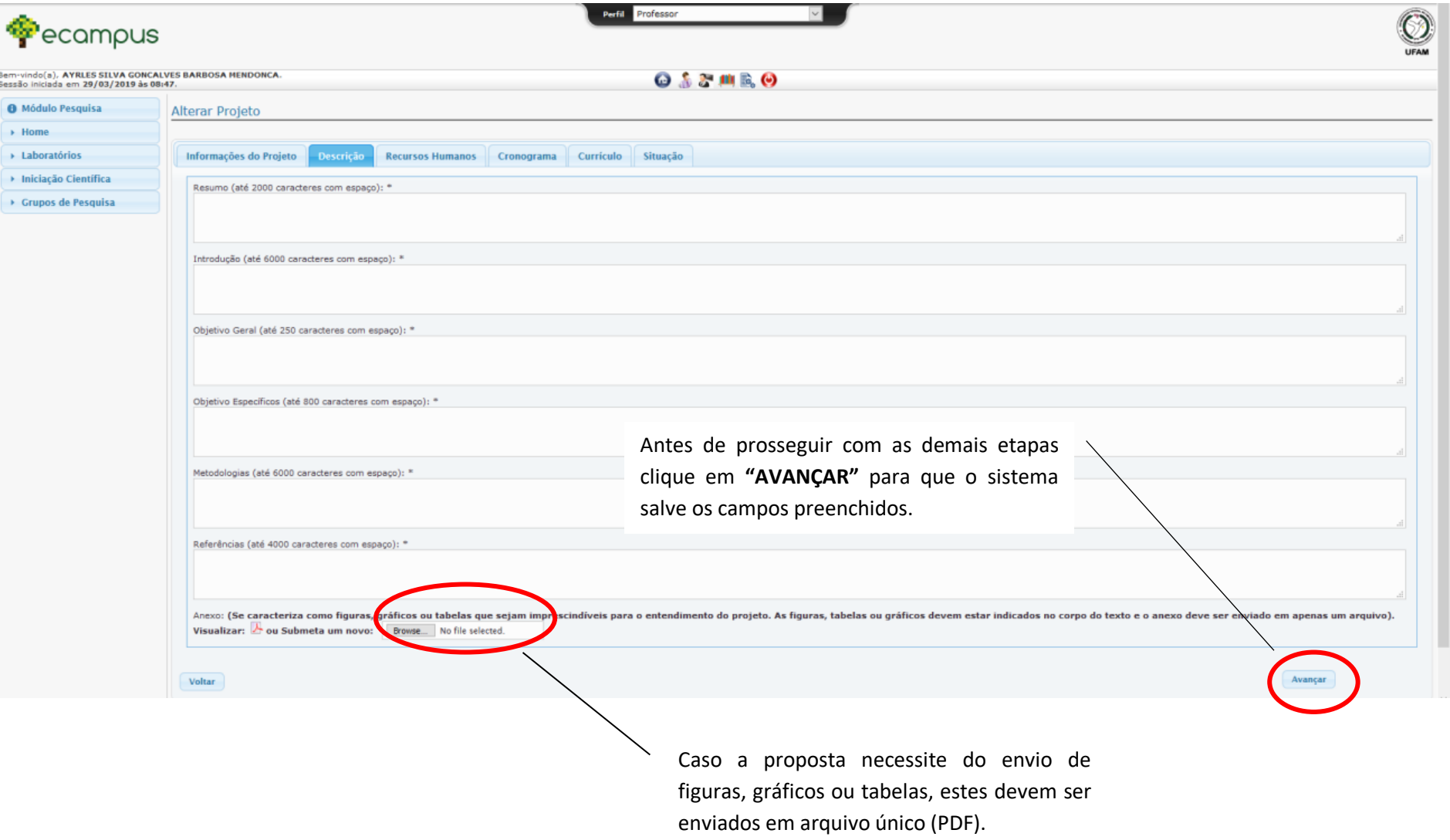

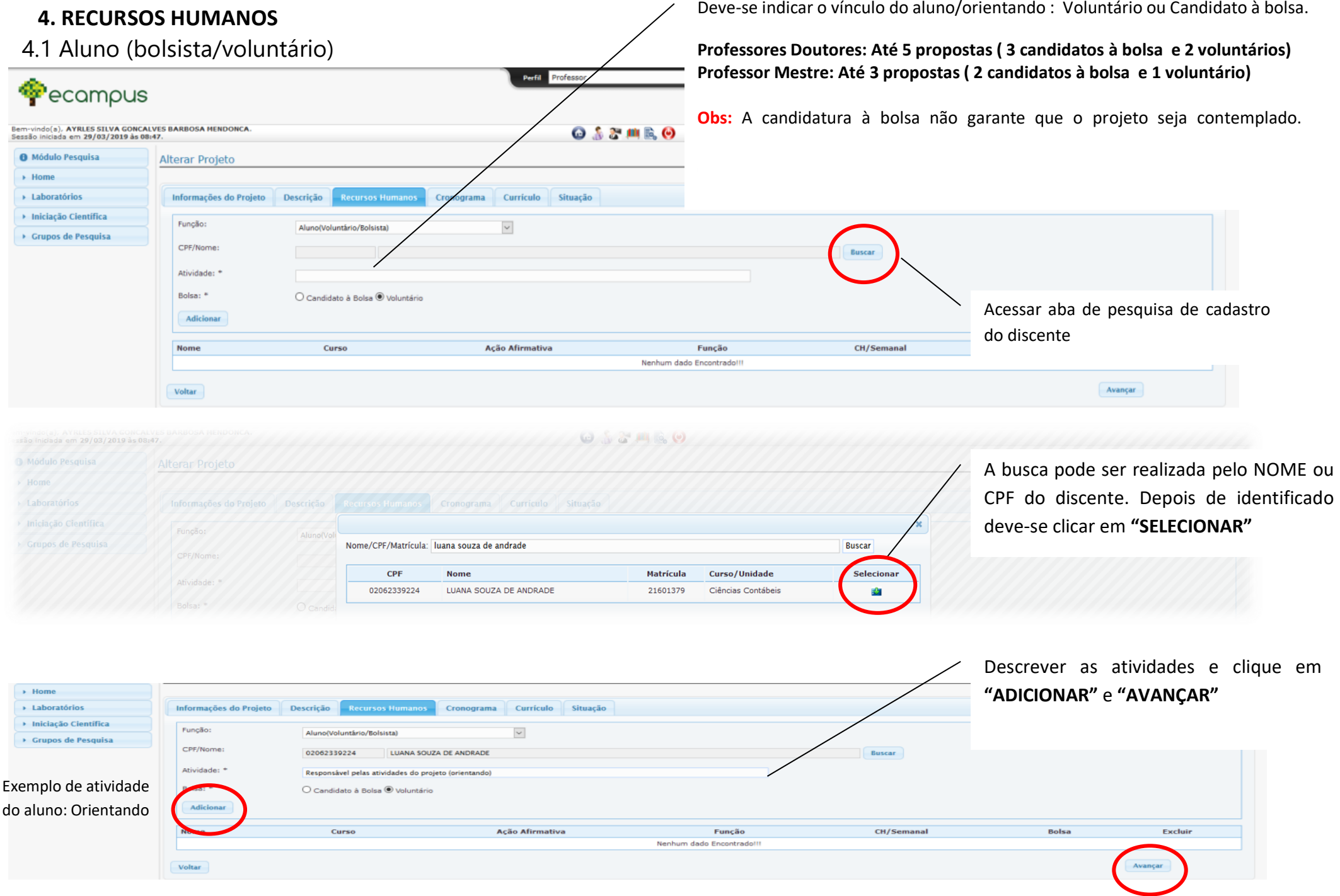

# 4.2 Colaboradores

**Carga Horária Semanal:** Sugerimos a indicação de 2 horas por colaborador

Os colaboradores **externos** a UFAM devem realizar o cadastro através do link: <https://ecampus.ufam.edu.br/ecampus/colaboradorIC/create>

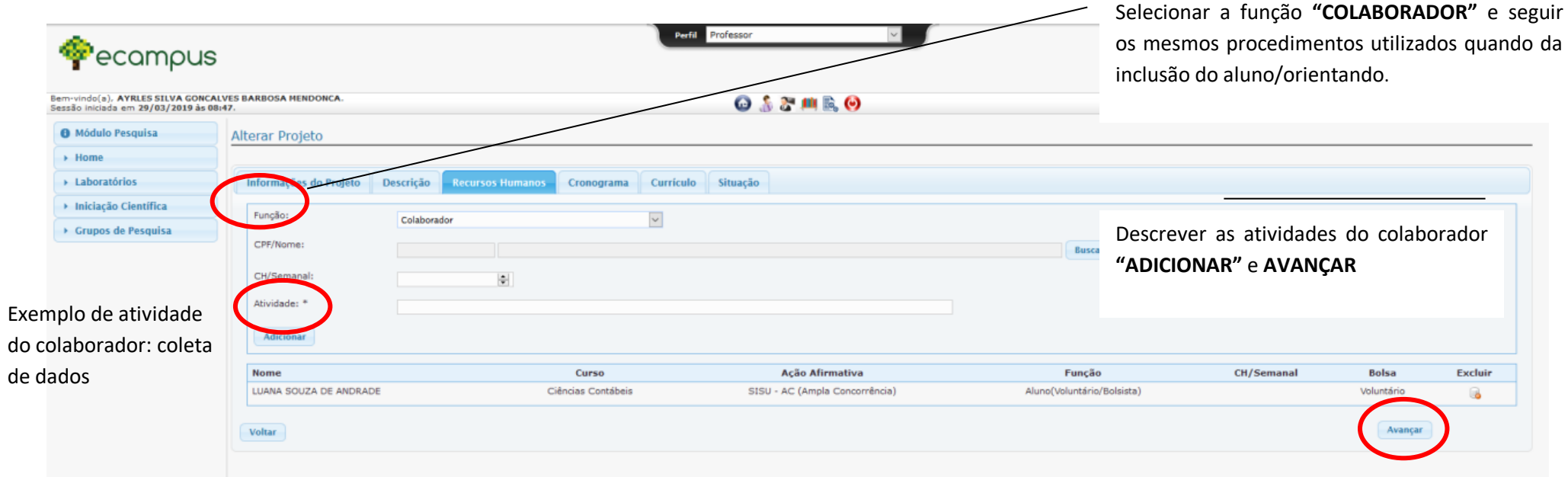

# **5.CRONOGRAMA DE EXECUÇÃO**

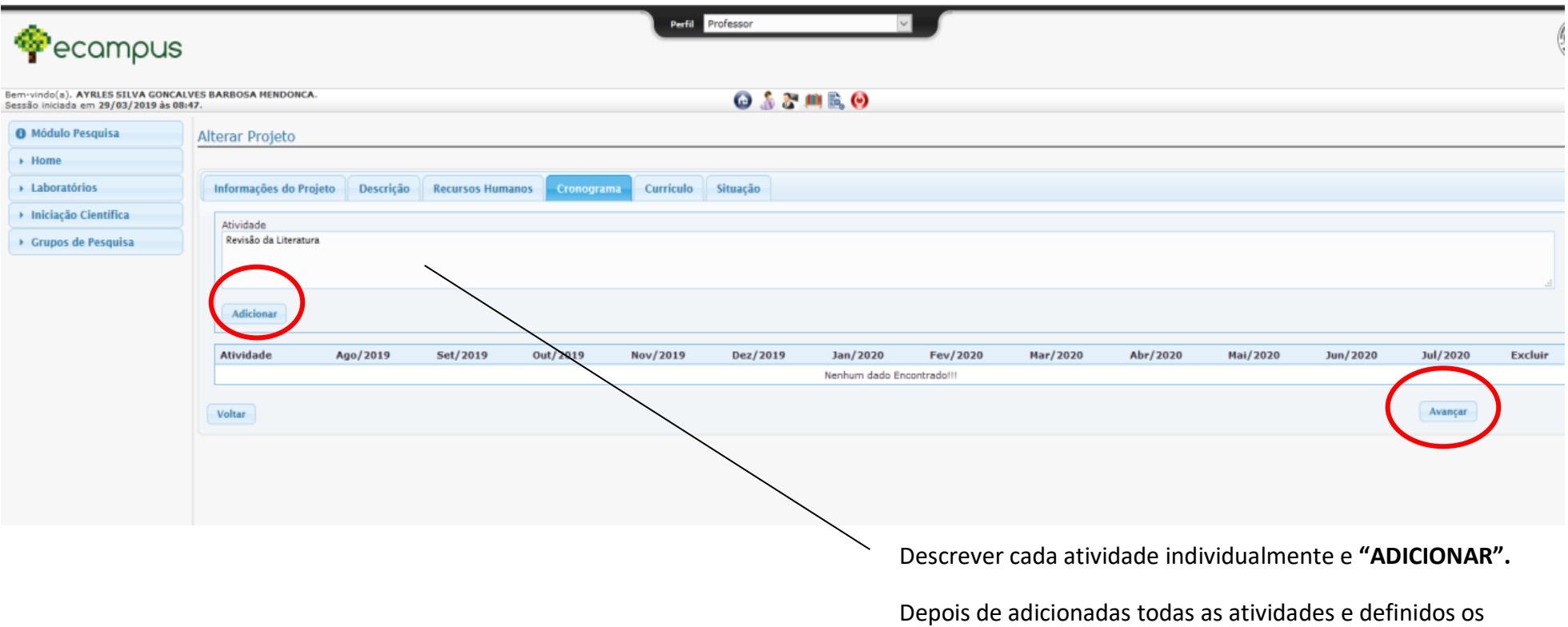

respectivos períodos deve- se **"AVANÇAR"**

# **6. PLANILHA DE PONTUAÇÃO DO CURRÍCULO DO ORIENTADOR E SUBMISSÃO**

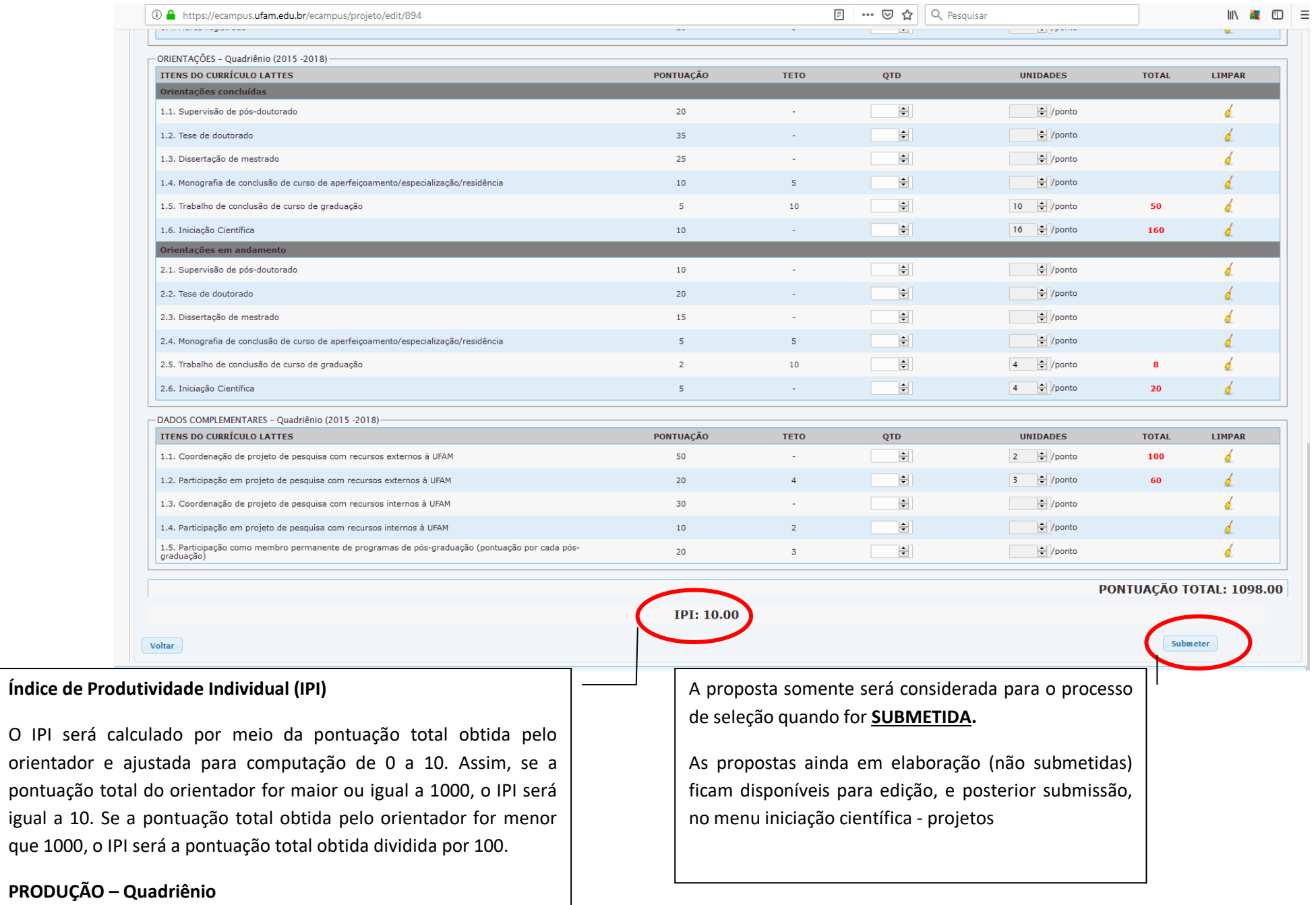

## **7. SITUAÇÃO DO PROJETO**

Para acompanhar o processo de submissão selecione o menu **Iniciação Científica**, opção **Projetos**

- **PROJETO SUBMETIDO**: Identificado por CÓDIGO (EX: PIB-A/0000/2019), status do Projeto informando: "**Submetido"**
- **PROJETO EM ELABORAÇÃO**: Projeto em edição, status do projeto informando: **"Em elaboração"**

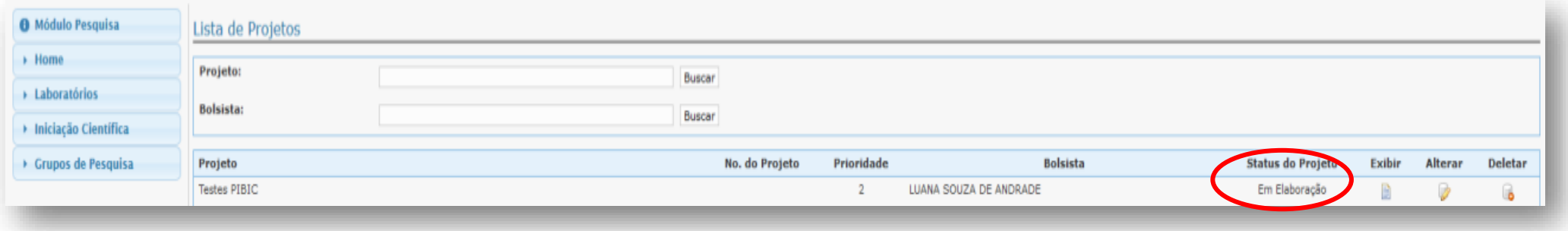

# **ATENÇÃO :**

**A proposta somente será considerada para o processo de seleção quando for SUBMETIDA**

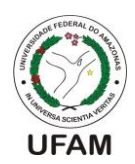

## <u>UNIVERSIDADE FEDERAL DO AMAZONAS</u> **INSCRIÇÃO DE PROJETOS PARA O PIBIC/PAIC 2019-2020 PROGRAMA PIBIC/PAICRoteiro para elaboração de propostas**

**O objetivo deste manual é orientar o preenchimento** *online* **da proposta de projeto de iniciação científica (PIBIC) no sistema eCampus para o PROGRAMA PIBIC/PAIC O mesmo NÃO deve ser utilizado como arquivo para envio da proposta, tendo em vista que ela é** *online***, em campos específicos do eCampus.**

#### **1. Identificação do Projeto**

#### **Título do Projeto PIBIC/PAIC**

O título é o cartão de visitas de uma publicação científica ou projeto. Normalmente, ele é elaborado com atenção e preferencialmente após a finalização do projeto, evitando-se abreviações, fórmulas químicas e jargões. Um bom título é aquele que descreve adequadamente o conteúdo descrito no artigo, porém sem prolixidade ou generalização<sup>1</sup>.

#### **Área de Conhecimento (de acordo com o CNPq)**

A classificação das Áreas do Conhecimento tem finalidade eminentemente prática, objetivando proporcionar às Instituições de ensino, pesquisa e inovação uma maneira ágil e funcional de sistematizar e prestar informações concernentes a projetos de pesquisa e recursos humanos aos órgãos gestores da área de ciência e tecnologia.

A organização das Áreas do Conhecimento na tabela apresenta uma hierarquização em quatro níveis, do mais geral ao mais específico, abrangendo nove grandes áreas nas quais se distribuem as 48 áreas de avaliação da CAPES. Estas áreas de avaliação, por sua vez, agrupam áreas básicas (ou áreas do conhecimento), subdivididas em subáreas e especialidades:

- 1º nível Grande Área: aglomeração de diversas áreas do conhecimento, em virtude da afinidade de seus objetos, métodos cognitivos e recursos instrumentais refletindo contextos sociopolíticos específicos;
- 2º nível Área do Conhecimento (Área Básica): conjunto de conhecimentos inter-relacionados, coletivamente construído, reunido segundo a natureza do objeto de investigação com finalidades de ensino, pesquisa e aplicações práticas $2$ .

#### **Ordem de Prioridade (1, 2, 3, 4 ou 5)**

A ordem de prioridade deve ser indicada pelo orientador a cada projeto sob sua orientação e será utilizada para fins de concessão de bolsa, de acordo com a indicação se o aluno vinculado será candidato à bolsa ou voluntário. O Orientador Doutor poderá submeter no máximo 5 projetos, sendo 3 com indicação à bolsa e 2 voluntários; o orientador Mestre poderá submeter no máximo 3 projetos, sendo 2 com indicação à bolsa e 1 voluntário<sup>3</sup>.

#### **Renovação de Projeto**

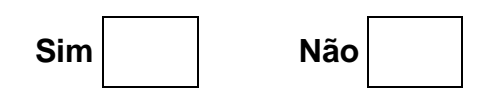

A indicação se o projeto é caracterizado como RENOVAÇÃO, deve ocorrer por meio da marcação do item "renovação" durante o cadastro da proposta no campo correspondente do formulário de submissão *on line*, apresentando também, no item "Introdução", as atividades já executadas, os resultados obtidos e a **justificativa** da solicitação de renovação. Entende-se por renovação o projeto que deverá ter continuidade para que sejam

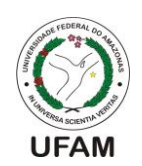

aprofundados os objetivos inicialmente propostos e não projetos que não alcançarão os objetivos propostos em  $12$  meses de execução<sup>3</sup>.

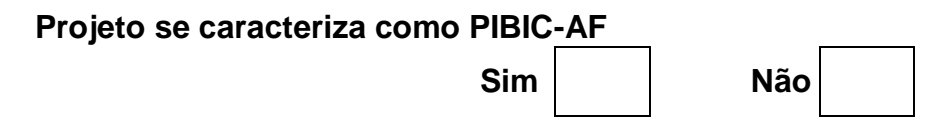

A indicação se o projeto é caracterizado como PIBIC-AF ocorre de modo automático no sistema de submissão *on line*, de acordo com o ingresso do aluno vinculado ao projeto na instituição. Caracterizam-se como PIBIC-AF os projetos vinculados aos discentes cujo ingresso no ensino superior da UFAM envolveu políticas de ação afirmativas<sup>3</sup>.

Seu objetivo é ampliar a participação de grupos sociais em espaços tradicionalmente por eles não ocupados, quer seja em razão de discriminação direta, quer seja por resultado de um processo histórico a ser  $\text{corrigido}^4$ .

#### **2. Resumo (até 2000 caracteres com espaço)**

Elemento obrigatório, que apresenta de forma concisa, o conteúdo do trabalho para que o leitor possa obter informações. O resumo é uma apresentação concisa dos pontos relevantes de um texto e pode ser normalizado pela NBR 6028. Sua função é abreviar o tempo do leitor, difundindo informações de tal modo que possa influenciar e estimular a consulta ao texto completo. O resumo tem por objetivo apresentar, com fidelidade e em forma compacta, ideias ou fatos essenciais contidos no texto. O resumo, entretanto, não se confunde com cópia integral de textos, nem com atividade de cópia, corte e/ou colagem<sup>5</sup>.

Deve ser informativo, apresentando uma breve introdução do assunto, os objetivos do trabalho, uma breve descrição da metodologia e os principais resultados esperados ou alcançados. Não usar abreviaturas ou citações bibliográficas. Citar 3 a 5 palavras-chave, que expressem com precisão o conteúdo do trabalho a ser realizado na submissão ou realizado no relatório final<sup>6-8</sup>.

#### **3. Introdução (até 6000 caracteres com espaço)**

Trata-se da apresentação geral do trabalho, fornecendo uma visão global do assunto tratado (contextualização), com uma definição clara, concisa e objetiva do tema e a delimitação precisa das fronteiras de estudo em relação ao campo selecionado, isto é, do problema a ser estudado. Deve esclarecer aspectos do assunto a ser desenvolvido sem, entretanto, antecipar resultados. Na introdução também são descritos os objetivos do trabalho e a justificativa/relevância do estudo. A introdução se caracteriza como uma apresentação de todos os aspectos que envolvem as decisões sobre o trabalho, incluindo aquelas que motivaram o estudo. Deve ser escrita de forma clara e objetiva e conter informações que justifiquem o trabalho. Apresentar revisão bibliográfica atualizada de artigos recentemente publicados de relevância sobre o tema<sup>7</sup>.

#### **4. Objetivos**

## **4.1. Objetivo Geral (até 250 caracteres com espaço)**

O objetivo geral se caracteriza como o propósito maior do trabalho; o resultado final a ser alcançado. Aqui se descreve a temática principal que motivou a elaboração do projeto, porém deve-se ter cuidado para não confundir com os métodos a serem utilizados no trabalho<sup>7</sup>.

## **4.2. Objetivos Específicos (até 800 caracteres com espaço)**

Os objetivos específicos são de caráter mais concreto e experimental, especificando as etapas/metas a serem cumpridas para alcançar o objetivo geral. Podem ser redigidos com o verbo no infinitivo, sendo sugerida a consulta aos verbos correspondentes à respectiva área do projeto<sup>9</sup>.

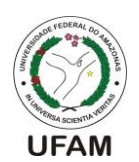

#### **5. Metodologia (até 6000 caracteres com espaço)**

Esta etapa visa descrever os caminhos metodológicos utilizados para a condução do trabalho. Orienta-se apresentá-la na sequência cronológica em que a mesma é desenvolvida. A metodologia também pode ser denominada "Materiais e Métodos" ou apenas "Métodos". Ela apresenta uma descrição precisa e concisa dos recursos utilizados para o desenvolvimento da pesquisa, sem prolixidade e sem omitir o essencial para a compreensão e reprodução do trabalho.

Ressalta-se que métodos, técnicas e instrumentos já estabelecidos devem ser referidos por citação. Também devem ser indicados o tipo do estudo, população, amostra e critérios de seleção.

Em termos gerais, espera-se que a METODOLOGIA do projeto esteja alinhada com os procedimentos julgados adequados para o desenvolvimento da especulação científica, justificando a orientação adotada e especificando, quando for o caso, filiação teórica, envolvimento de seres humanos, manipulação de animais, uso de documentos reservados, recursos às tecnologias auxiliares, etc<sup>7</sup>.

#### **6. Cronograma (Descrever as atividades do projeto marcando o mês correspondente).**

Sua elaboração deve seguir um plano de trabalho pensado especificamente para cada projeto, expondo as atividades e os passos necessários ao bom desempenho da pesquisa. O cronograma deve ser inserido no campo específico do formulário digital, indicando as atividades a serem executadas vinculadas aos meses (ou mês) correspondentes.

#### **7. Referências (até 4000 caracteres com espaço)**

A referência é a base para as citações e menções inseridas no corpo do texto. Ela é um conjunto padronizado de elementos descritivos que permitem à identificação de um documento, devendo ser, sempre que possível, atual e com buscas realizadas também na literatura internacional. As referências poderão ser inseridas nas "Normas de Vancouver" - Uniform Requirements for Manuscripts Submitted to Biomedical Journals, organizadas pelo International Committee of Medical Journal Editors Vancouver Group [\(www.icmje.org\)](http://www.icmje.org/); ou seguindo os padrões recomendados pela NBR 6023 da Associação Brasileira de Normas Técnicas (ABNT).

Abaixo existe a lista com as referências utilizadas para elaboração do presente manual:

- 1. Henry-Silva GG, Soeiro MIP, Camargo AFM, De Limnologia AL. Caminhos para a publicação científica. Boletim ABLimno 2009; 1: 11.
- 2. Coordenação de Aperfeiçoamento de Pessoal de Nível Superior (CAPES), fundação do Ministério da Educação (MEC) [homepage na internet]. Áreas de conhecimento [acesso em 18 fev 2019]. Disponível em: [http://www.capes.gov.br/avaliacao/instrumentos-de-apoio/tabela-de-areas-do-conhecimento](http://www.capes.gov.br/avaliacao/instrumentos-de-apoio/tabela-de-areas-do-conhecimento-avaliacao)[avaliacao.](http://www.capes.gov.br/avaliacao/instrumentos-de-apoio/tabela-de-areas-do-conhecimento-avaliacao)
- 3. Executivo, Poder. EDITAL N. º 005/2019–PROPESP/UFAM.
- 4. Conselho Nacional de Desenvolvimento Científico e Tecnológico (CNPq), agência do Ministério da Ciência, Tecnologia, Inovações e Comunicações (MCTIC) [homepage na internet]. Bolsas e auxílios [acesso em 07 fev 2019]. Disponível em: [http://cnpq.br/pibic-nas-acoes-afirmativas/.](http://cnpq.br/pibic-nas-acoes-afirmativas/)
- 5. Curty MG, Boccato VRC. O artigo científico como forma decomunicação do conhecimento na área de Ciência da Informação. Perspect Ciênc Inf. 2005;10(1):94-107.
- 6. Da Silva FJH. Como Escrever Bem: Projeto de Pesquisa e Artigo Científico. Appris Editora e Livraria Eireli-ME, 2018.
- 7. Universidade Federal do Amazonas (UFAM), Pró-reitoria de Pesquisa e Pós-graduação (PROPESP) [homepage na internet]. Guia de orientação [acesso em 07 fev 2019]. Disponível em: https://bit.ly/2R5Z9MX.
- 8. Franzin, SFL. Orientação para prática profissional e pesquisa, 2018.
- 9. Junior Martins, J. Como escrever trabalhos de conclusão de curso: instruções para planejar e montar, desenvolver, concluir, redigir e apresentar trabalhos monográficos e artigos. Editora Vozes Limitada, 2017.